**"PRUEBAS DE HIPÓTESIS CON MODELOS ECONOMÉTRICOS"**

**Dr. Roger Alejandro Banegas Rivero** Universidad Autónoma Gabriel René Moreno

Santa Cruz, Bolivia

 Se requiere hacer inferencia con relación a la población mediante los parámetros de regresión lineal:

$$
\hat{y}_t = 20.3 + 0.5091x_t
$$
  
(14.38) (0.2561)

Donde:

- $(14.38) (0.2561)$ <br>
 $\hat{\beta} = 0.5091$  es una estimación puntual de una población desconocida,  $i$ , Qué tan confiable fue la estimación de  $\beta$ ?
- La confiabilidad del estimador puntual está medido por su desviación estándar
- Se puede utilizar información a partir de una muestra para inferir conclusiones sobre una población.
- Siempre se tienen dos hipótesis que van juntas: la hipótesis nula  $(H_0)$  y la hipótesis alternativa ( $H_1$ ).
- La hipótsis nula es la que se somete al soporte estadístico. La hipótesis alternativa representa el resultado de interés.
- Por ejemplo, supóngase que se desea verificar que el verdadero valor de  $\beta$  es 0.5. Se emplea la siguiente notación:

 $H_0: \beta = 0.5$  $H_1$ :  $\beta \neq 0.5$ 

Lo anterior se conoce como una prueba de hipótesis de dos colas.

• En algunas ocasiones se tiene información apriori. Supóngase que se se conoce que  $\beta$  > 0.5 en lugar de  $\beta$  < 0.5. En este caso, se procede con una prueba de una cola:

 $H_0: \beta = 0.5$  $H_1$ :  $\beta$  > 0.5 O también se tendría:  $H_0: \beta = 0.5$ 

 $H_1$ :  $\beta$  < 0.5

• Existen dos formas de verificar las hipótesis: 1) vía la significancia del parámetro  $(\beta)$ ; 2) a travéz de los intervalos de confianza del parámetro.

# **La probabilidad de distribución de los paramétros por Mínimos Cuadrados Ordinarios (MCO)**

- Se asume que  $u_t \sim N(0, \sigma^2)$
- Desde que los estimadores son una combinación de variables aleatorias :

 $\hat{\beta} = \sum w_t y_t$ 

• Los pesos de las variables aleatorias están normalmente distribuidos:

 $\hat{\alpha} \sim N(\alpha, \text{Var}(\alpha))$  $\hat{\beta} \sim N(\beta, \text{Var}(\beta))$ 

- ¿Qué sucede si los parámetros no están normalmente distribuidos? ¿Qué suscede si los parámetros se distribuyen normalmente?
- Si la respuesta es positiva, se cumple el supuesto del MCRL y el tamaño de la muestra para realizar la inferencia es adecuado.

#### **La probabilidad de distribución de los paramétros por Mínimos Cuadrados Ordinarios (MCO)**

• Se construyen variantes normales estándares a partir de  $\hat{\alpha}$  y  $\hat{\beta}$ 

$$
\frac{\hat{\alpha} - \alpha}{\sqrt{\text{var}(\alpha)}} \sim N(0,1) \quad \text{and} \quad \frac{\hat{\beta} - \beta}{\sqrt{\text{var}(\beta)}} \sim N(0,1)
$$

• Pero se desconocen las  $var(\alpha)$  y var $(\beta)$ , así que:

$$
\frac{\hat{\alpha} - \alpha}{se(\hat{\alpha})} \sim t_{T-k} \quad \text{and} \quad \frac{\hat{\beta} - \beta}{se(\hat{\beta})} \sim t_{T-K}
$$

# **Prueba de hipótesis: Enfoque de la prueba de significancia**

• Se asume que la regresión está dada por:

$$
y_t = \alpha + \beta x_t + u_t
$$
 for  $t=1,2,...,T$ 

• Los pasos para realizar las pruebas de hipótesis son: 1. Estimar  $\hat{\alpha}$ ,  $\hat{\beta}$  y  $SE(\hat{\alpha})$ ,  $SE(\hat{\beta})$  en la manera usual

2. Calcular el estadístico "t"

:

$$
test \; statistic = \frac{\hat{\beta} - \beta^*}{SE(\hat{\beta})}
$$

Donde  $\beta^*$  es el valor de  $\beta$  bajo la hipótesis nula.

 3. Se necesitan valores críticos para rechazar o no rechazar Ho. Los valores críticos pueden seguir una distribución *t*-*student T*-k grados de libertad.

4. Se elige un "nivel de significiancia" que se denota por  $\alpha$ . Constituye la zona de rechazo o no rechazo de Ho.

De forma convencional se emplea el 5%; sin embargo, se puede emplear el 10 y el 1% de forma respectiva.

# **Determinando la región de rechaza a un nivel de confianza**

5. Se determina la región de rechazo a un nivel de significancia. Para una prueba de dos colas:

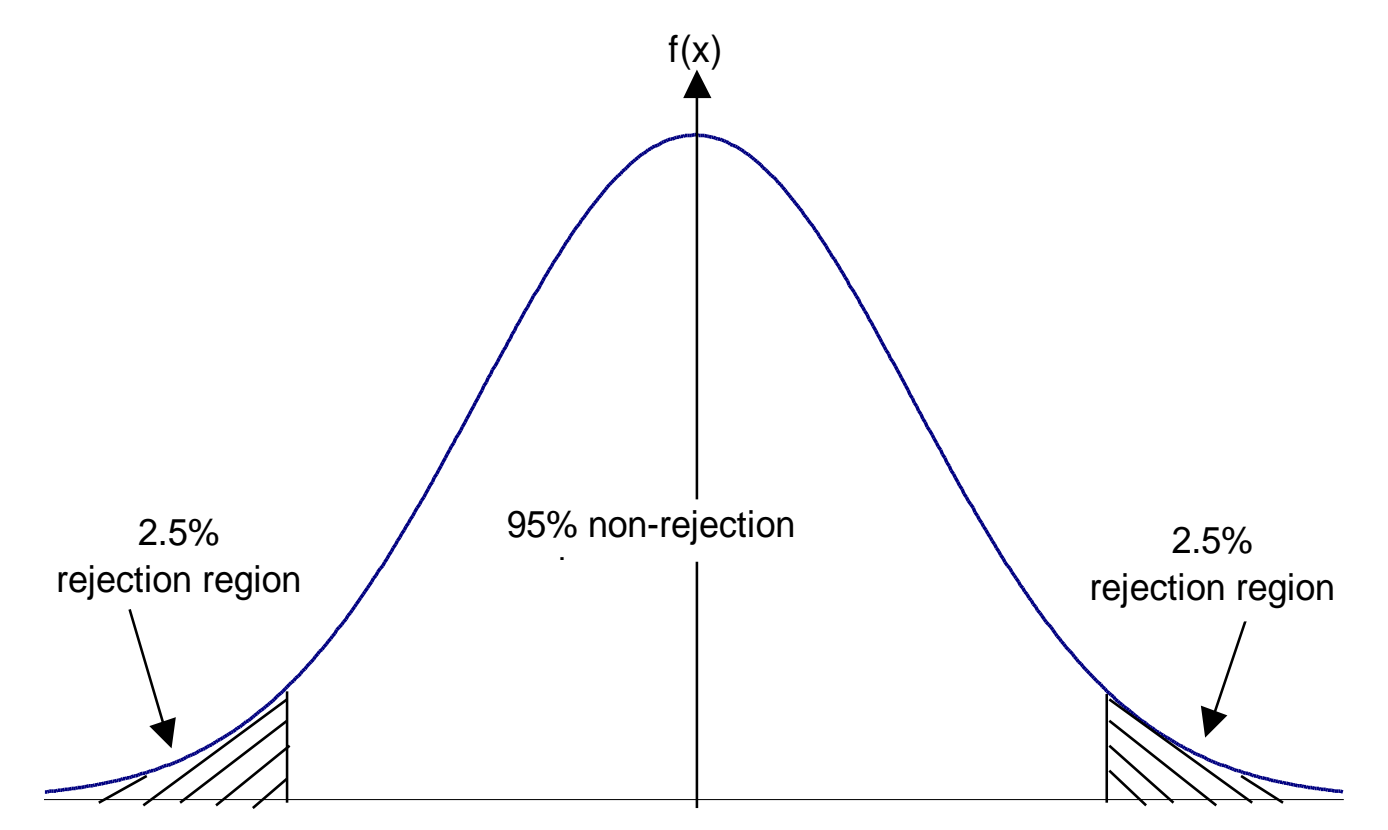

# **Zona de rechazo para 1-cola en prueba de hipótesis (Cola derecha)**

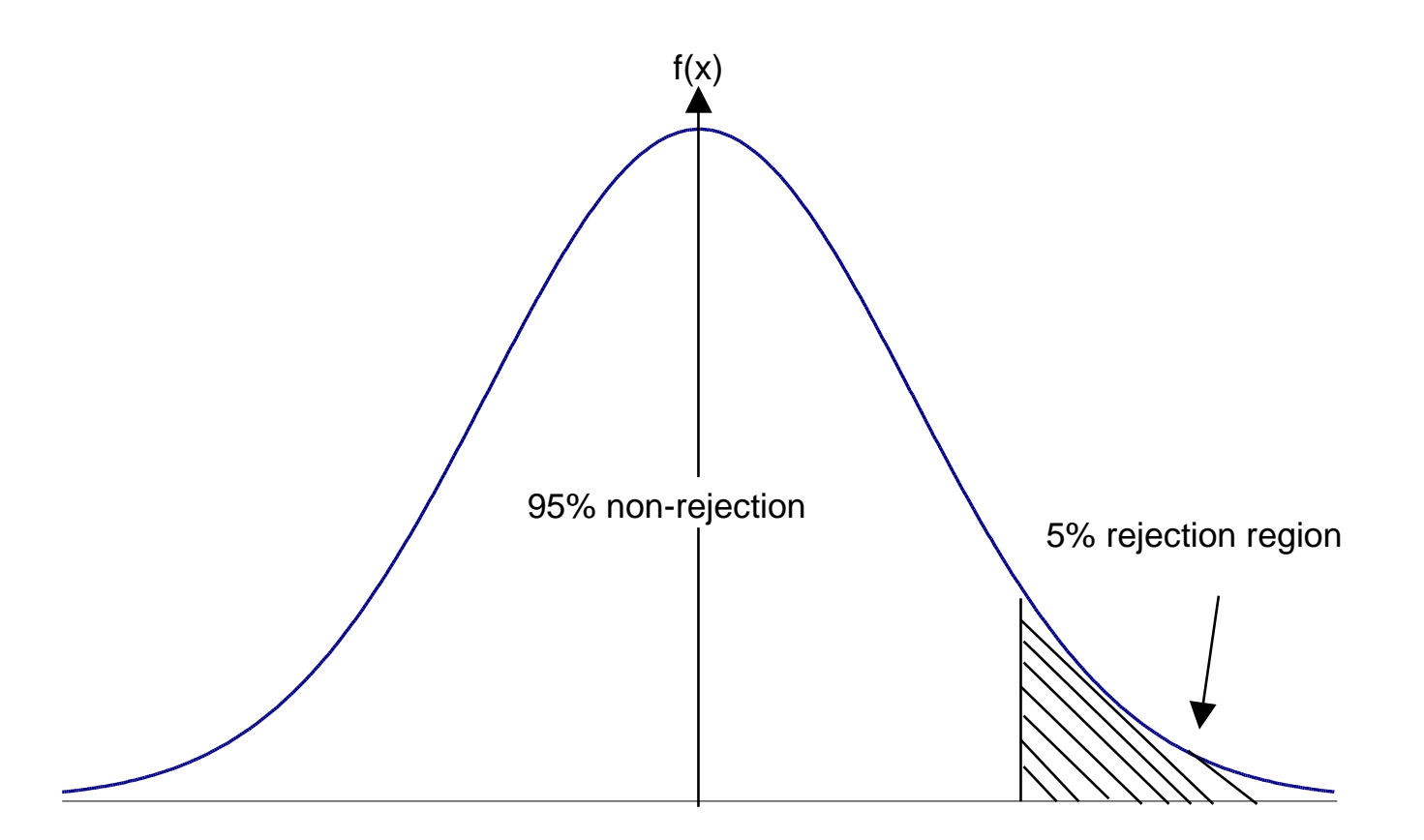

## **Zona de rechazo para 1- cola en prueba de hipótesis (zona inferior)**

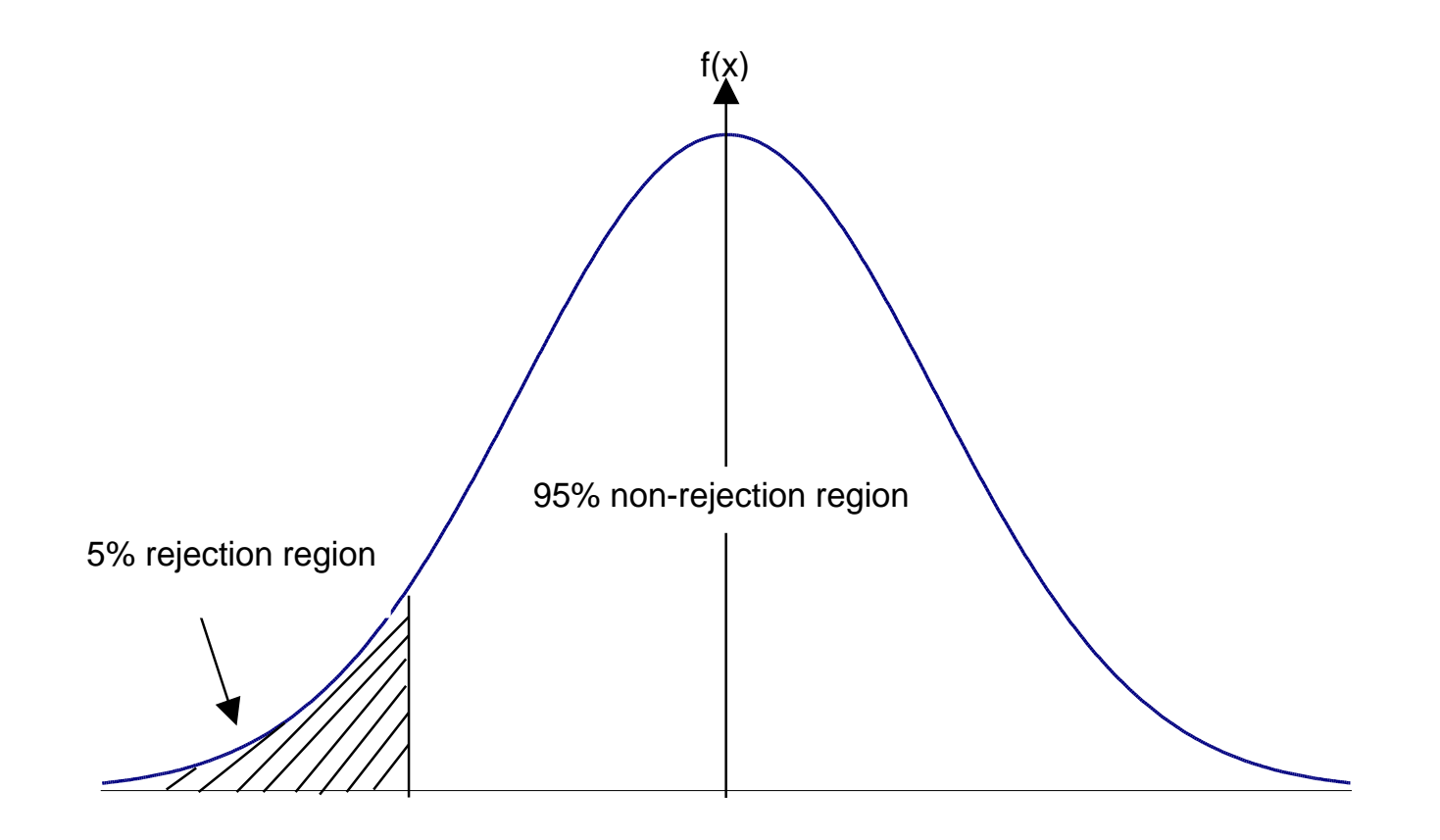

#### **Enfoque de significancia: criterios de decisión**

6. Al emplear las tablas *t*-student se obtiene el valor crítico que se compara con el *t estimado o calculado*.

7. Si el *t estimado* > *t crítico,* cae región de rechazo, por tanto, se rechaza Ho.

 Si el *t estimado* < *t crítico*, no cae en región de rechazo, por tanto, no se rechaza Ho.

# **Una nota sobre la distribución** *t* **y la distribución normal**

- Se deberá comprender la distribución normal y su característica de forma "campana".
- Se puede normalizar una variable  $\sim N(0,1)$  al realizar  $Z -$  Prom. Z / σz
- Existe una relación específica entre la distribución *t* y la distribución normal. Ambas son simetrícas y están centradas sobre cero. La distribución *t* tiene otro paramétro: los grados de libertad (T- k).

#### **¿Cuál es la forma de la distribución** *t***?**

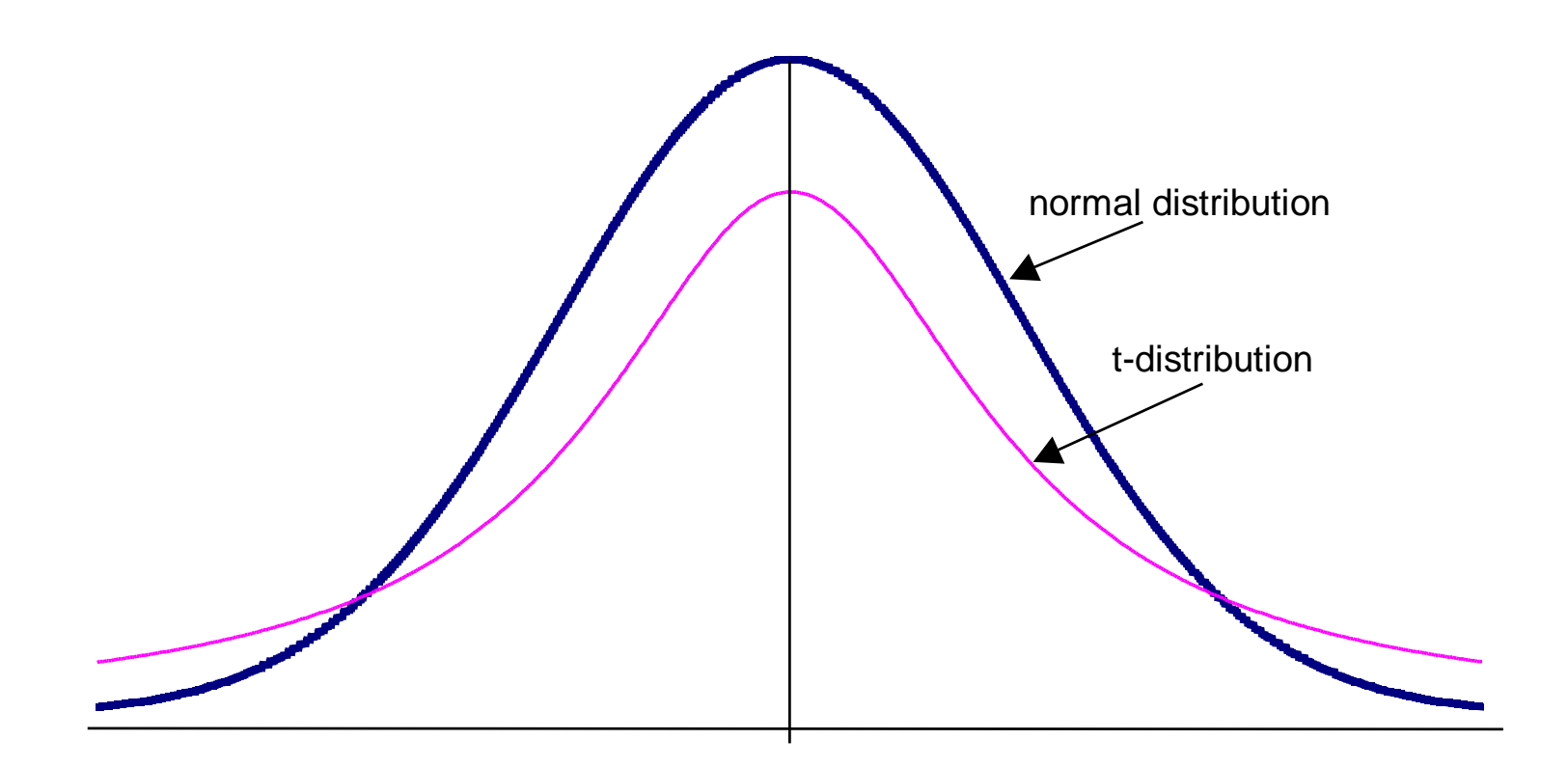

# **Comparación entre la distribución** *t* **y la distribución normal**

• En el límite, una distribución *t* con un número infitinto de grados de liberto es equivalente a una distribución normal  $t(\infty) = N(0,1)$ 

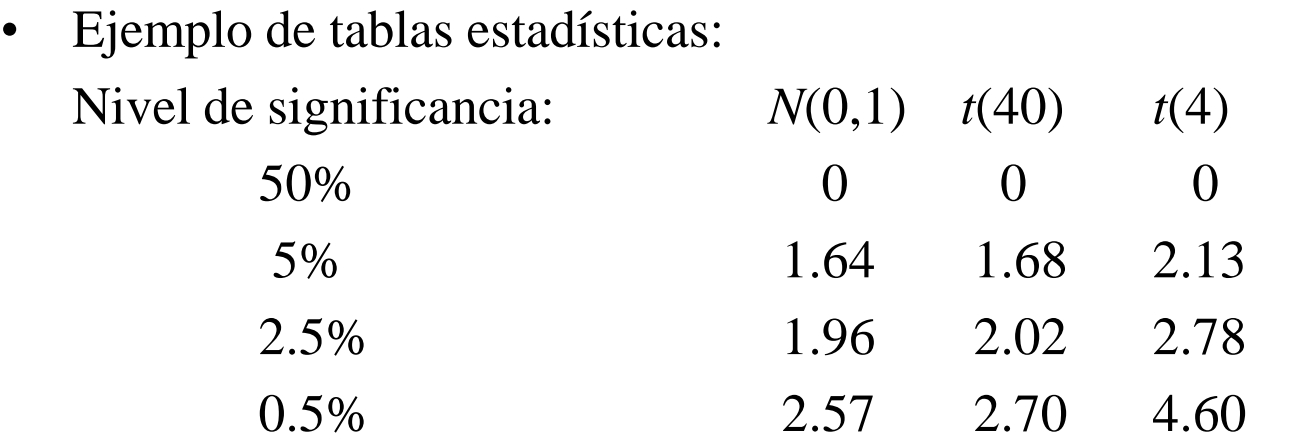

• Las razón para estimar una distribución t en lugar de la distribución normal, se debe que se trabaja con  $\sigma^2$ la varianza de las perturbaciones

# **Enfoque de intervalos de confianza para probar hipótesis**

- Un ejemplo: se estima un parametro, digamos 0.93, y a un intervalo de confianza del 95%, el rango de este parámetro está entre 0.77 y 1.09.
- Esto significa que a una probabilidad del 95%, el efecto de X sobre Y persiste de forma positiva conteniendo el verdadero valor de  *(pero desconocido)*.
- Los intervalos de confianza son invariables con dos colas, aunque con una cola debe construirse por separado.

# **¿Cómo llevar a cabo una prueba de hipótesis mediante el uso de intervalos de confianza?**

1. Calcule  $\hat{\alpha}$ ,  $\hat{\beta}$  y  $SE(\hat{\alpha})$   $SE(\hat{\beta})$  de forma previa.

2. Elija un nivel de significancia,  $\alpha$ , (ejemplo el 5%) que es equivalente a seleccionar el intervalo:  $(1-\alpha) \times 100\%$ .

3. Se emplea la tabla t para obtener los valores críticos, se necesitan *T*-k grados de libertad.

4. El intervalor de confianza está dado por:

$$
(\hat{\beta} - t_{crit} \times SE(\hat{\beta}), \hat{\beta} + t_{crit} \times SE(\hat{\beta}))
$$

5. Aplicar la prueba: Si el valor de  $\beta$  ( $\beta^*$ ) permanece dentro del intervalo de confianza, luego, se rechaza la hipótesis que  $\beta = \beta^*$ , en otro caso, no se rechaza la hipótesis.

## **Intervalos de confianza versus prueba de significancia**

- Debe notarse que ambos enfoques proporcionan la misma información del efecto de X sobre Y.
- Bajo el enfoque de significancia, no se rechaza  $H_0$  si  $\beta = \beta^*$  if cae dentro de la región de no rechazo de Ho:

$$
-t_{crit} \leq \frac{\hat{\beta} - \beta^*}{SE(\hat{\beta})} \leq +t_{crit}
$$

• Si despejan los términos:

$$
-t_{crit} \times SE(\hat{\beta}) \leq \hat{\beta} - \beta^* \leq +t_{crit} \times SE(\hat{\beta})
$$

$$
\hat{\beta} - t_{crit} \times SE(\hat{\beta}) \leq \beta^* \leq \hat{\beta} + t_{crit} \times SE(\hat{\beta})
$$

• Se llega al enfoque de intervalos de confianza.

# **Un ejemplo: construyendo pruebas de significancia e intervalos de confianza**

• Al emplear los resultados de la regresión,

 $\hat{y}_t = 20.3 + 0.5091x_t$ ,  $T=22$  $(14.38)(0.2561)$ 

- Se desea emplear los dos enfoques, para verificar la hipótesis nula que  $\beta$ =1 en contra de H1 para dos colas
- El primer paso consiste en estimar el *t crítico*. Se requiere  $t_{crit} = t_{20,5\%}$

#### **Determinando la región de rechazo**

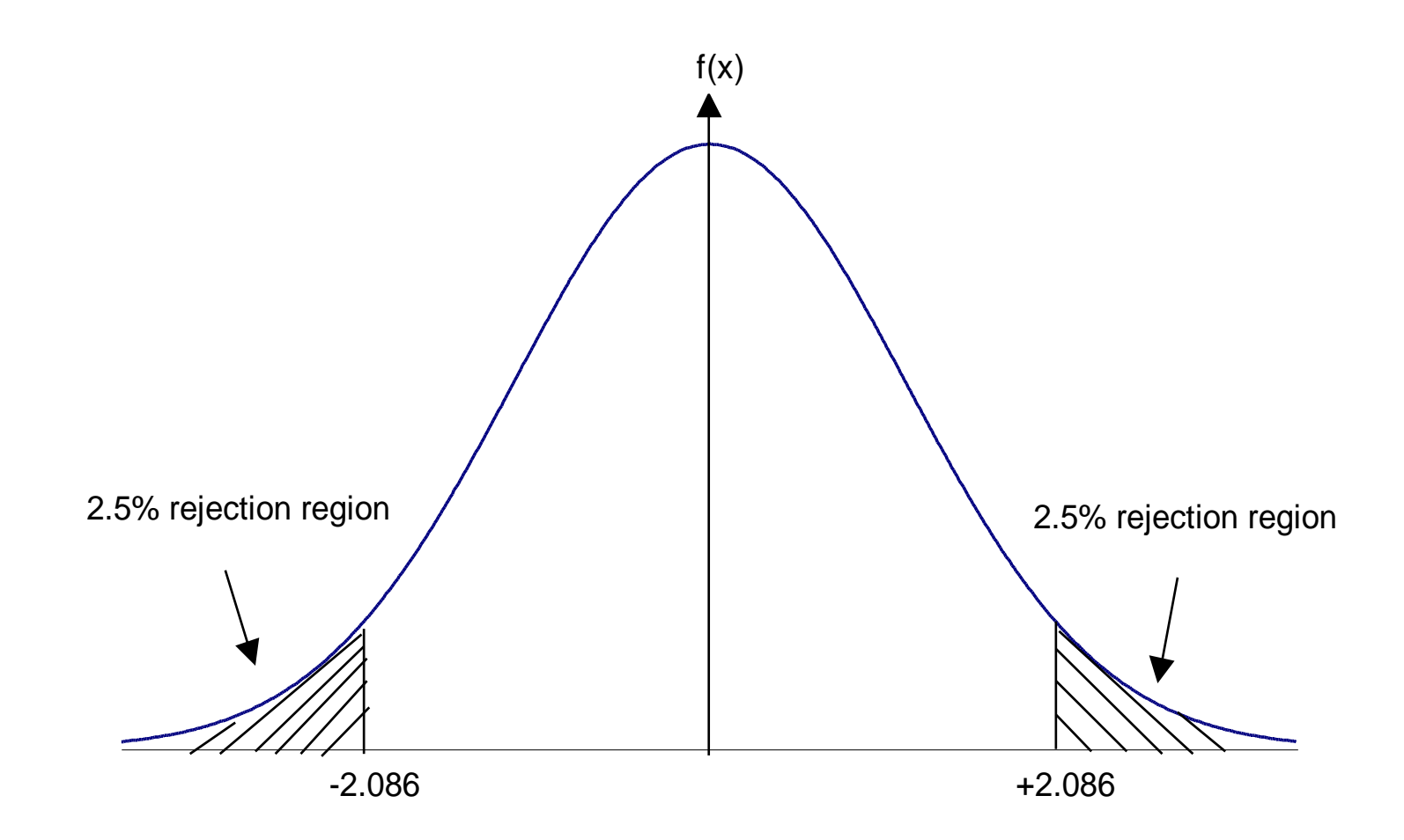

#### **Desarrollando la prueba de hipótesis**

• La hipótesis son:

$$
H_0: \beta = 1
$$

$$
H_1: \beta \neq 1
$$

La prueba de significancia: Enfoque de intervalos de confianza:

test stat = 
$$
\frac{\hat{\beta} - \beta *}{SE(\hat{\beta})}
$$
  
\n=  $\frac{0.5091 - 1}{0.2561}$  = -1.917  
\nNo se rechaza H<sub>0</sub>  
\ne*l estadístico t* cae en la  
\nregion de no rechazo.  
\n=  $\frac{0.5091 \pm 2.086 \times 2.00251,1.0433}{\pm 0.0251,1.0433}$   
\n=  $\frac{0.5091 \pm 2.086 \times 2.00251,1.0433}{\pm 0.0251,1.0433}$ 

 $= 0.5091 \pm 2.086 \times 0.2561$  $\hat{\beta} \pm t_{\rm crit} \times SE(\hat{\beta})$ 

No existe consitencia el signo del parámetro, no se rechaza Ho. El parámetro se encuentra en el rango, no se rechaza Ho.

- ¿Qué sucede si se quiere probar que  $H_0: \beta = 0$  or  $H_0: \beta = 2$ ?
- Se modifica la notación:

 $H_0$ :  $\beta = 0$ vs.  $H_1: \beta \neq 0$ 

 $H_0: \beta = 2$ vs.  $H_1: \beta \neq 2$ 

#### **Cambiando el nivel de significancia para la prueba**

- De forma convencial se utiliza un nivel de significancia del 5%
- En algunos casos, (e.g.  $H_0: \beta = 1$ ), se puede cambiar los resultados para el intervalo de confianza cuando se cambia el nivel de significancia .
- La prueba de significiancia es más confiable que el enfoque de intervalos de confianza, es decir:

test stat = 
$$
\frac{\hat{\beta} - \beta *}{SE(\hat{\beta})}
$$
  
=  $\frac{0.5091 - 1}{0.2561} = -1.917$ 

• Supongáse, que se cambia el nivel de significancia al 10%,

## **Cambiando el nivel de significancia al 10%: Dos zonas de rechazo**

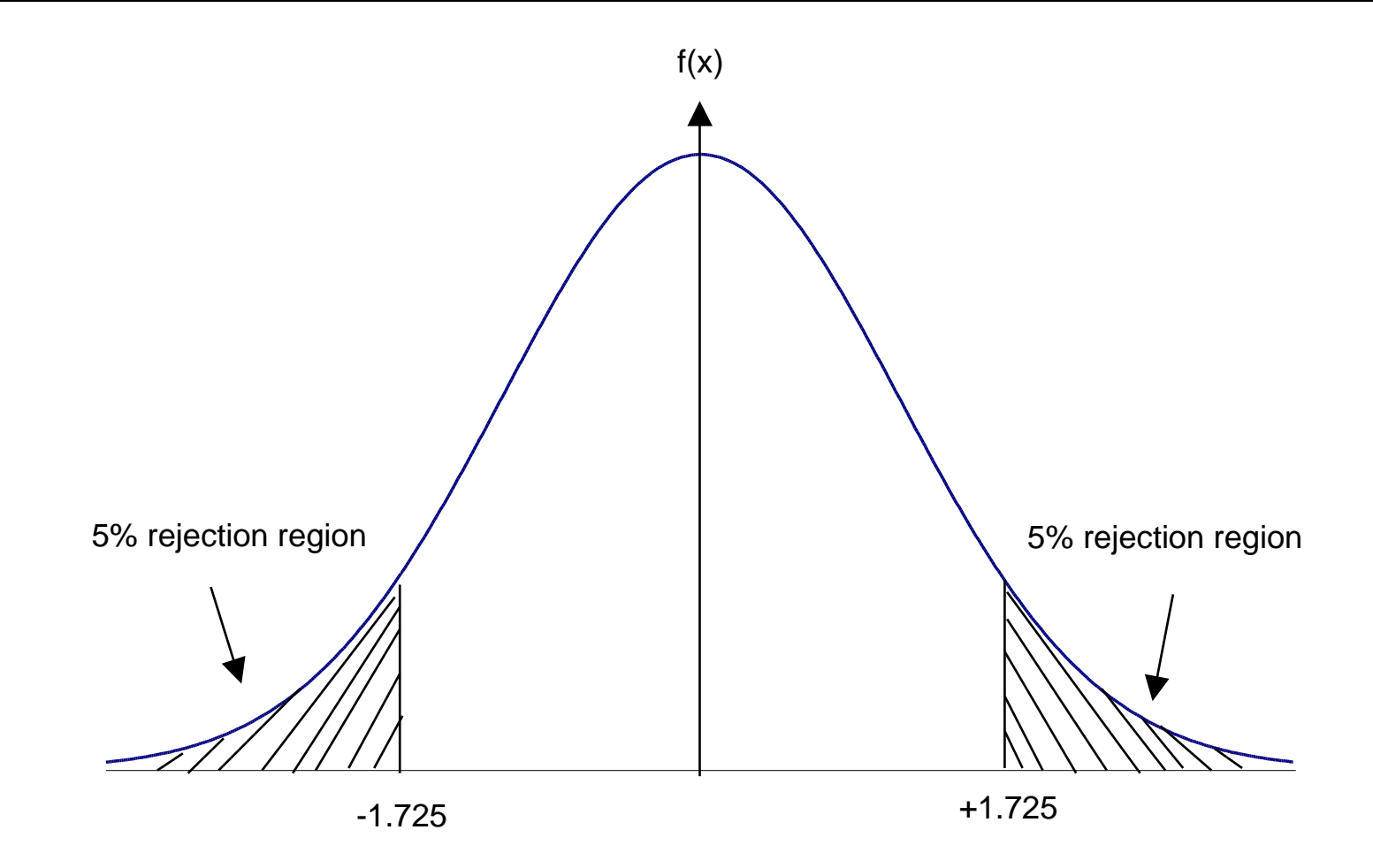

# **Cambiando el nivel de significancia en la prueba de hipótesis: ¿cómo afectan a las conclusiones?**

- $t_{20;10\%} = 1.725$ . Ahora, el *estadístico t* cae en la región de rechazo H<sub>0</sub>.
- Hay que tener cuidado cuando las conclusiones varían de acuerdo a un cambiao en el nivel de significancia: ojo!!!!

#### **¿ X influye de forma +/- sobre Y?**

#### Ejemplo:

Los resultados indican que al 5% de significancia, X no influye sobre Y.

Los resultados indican que al 10% de significancia, X influye de forma positiva sobre Y (10% de probabilidad de cometerar ERROR DE TIPO I).

## **Alguna terminología adicional**

• Si se rechaza la hipótesis nula (Ho) al 5%, se dice que los resultados son significativos de forma estadística (o estadísticamente significativos).

• Hagáse notar que la significancia estadística difiere de la significancia práctica.

# **Los errores que se pueden cometer al realizar pruebas de hipótesis**

- De forma usual, se rechaza  $H_0$  si el estadístico  $t$  es significativo a un nivel de significancia.
- Existen dos grandes errores en las pruebas de hipótesis.
	- 1. Rechazar H<sub>0</sub> cuando en verdad no se puede rechazar: error tipo I.
	- 2. No rechazar H<sub>0</sub> cuando de hecho se debe rechazar: **error tipo II**.

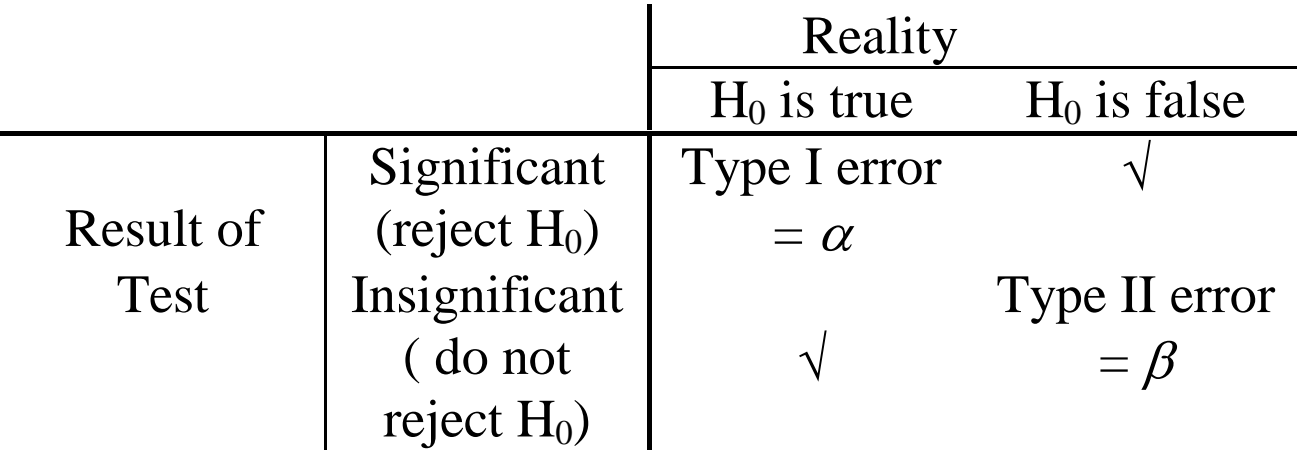

- La probabilidad de eror del tipo I es igual a  $\alpha$ , es decir el nivel de significancia.
- ¿Qué sucede si se convierte el nivel de significancia más exigente, por ejemplo del 5% al 1%? (Reducción del tamaño de la significancia)
- Se reduce la posibilidad de cometaer un error de tipo I.. Pero se incrementa la porbabilidad de cometer un error de tipo II : less likely

to falsely reject

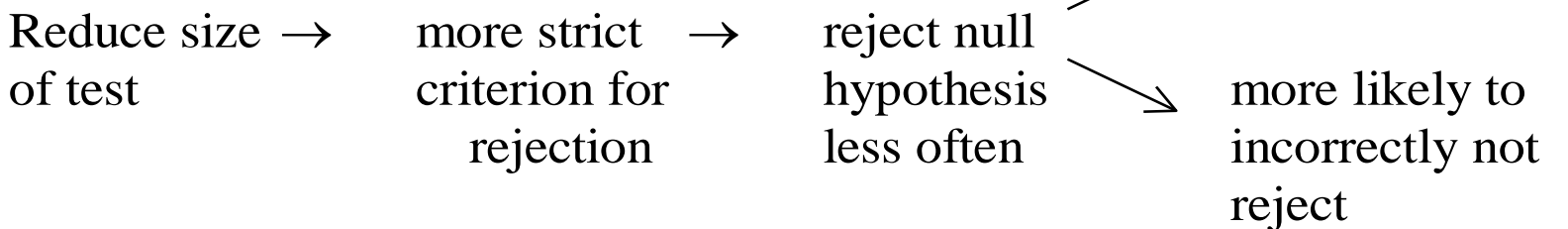

• Siempre hay una disyuntiva entre error de tipo I y error de tipo II. **¿ Qué tipo de error es más grave?**

### **La disyuntiva entre errores de Tipo I y Tipo II**

• Biblográfía

 **Brooks, Chr. (2008) Chapter 2:** A brief overview of the classical linear regression model in *Introductory Econometrics for Finance,* Cambrigdge University Press.